## IBExpert Personal V2020.01.6 !LINK!

P.S. I have entered this code (updated) in Google search and searched for any results and found nothing, so far. A: from my [partial] experience in similar situation, I would perform the following: running cmd with elevated rights run "CMD /S /C ps aux | findstr "IBExpert\" which process belongs to the GUI, so I would kill that by executing "CMD /S /C taskkill /f /IM ibexpert-tool.exe /T" run taskmanager, and check which process currently starts the GUI, close all, and launch it again A semiautomated offline method for in vivo (18)F-FDG PET quantification in LNCaP tumor-bearing rats. We aimed to evaluate a novel semi-automated method of (18)F-FDG PET quantification in LNCaP tumor-bearing Sprague-Dawley rats. Four microPET scans of LNCaP tumor-bearing rats were acquired on an Inveon R4 microPET/computed tomography (microPET/CT) scanner over a period of 6 hours. The PET data were reconstructed using a commercially available reconstruction algorithm and quantified using a previously developed in-house, semi-automated segmentation and analytical method. This method was applied to another group of rats on the following day and 2-hour dynamic PET scans were acquired. To determine the accuracy of the in vivo method, a reference sample was obtained from the tumor-bearing rats and was processed to yield an ex vivo standard solution. The (18)F-FDG in the standard solution was then used to calculate the percent recovery of (18)F-FDG in the tumor-bearing rats. The (18)F-FDG PET quantification measured using the two methods were compared using Pearson's correlation analysis. The (18)F-FDG PET quantification using the reference standard and the semiautomated offline method were r(2)=0.98 and r(2)=0.96, respectively. In conclusion, this approach provides a high correlation with ex vivo data as well as several potential advantages over the standard method including use of ex vivo tissue samples with minimal animal exposure and technical involvement, time saving, and operator independence. The subject matter disclosed herein relates to an automatic energy-saving mode for an electrical device. More particularly, the present invention

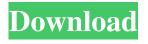

1/3

## **IBExpert Personal V2020.01.6**

IBExpert Personal v2019.12.25.1. With IBExpert you have made the right choice.. Next Steema TeeChart Pro VCL/FMX v2020.29.200113 Full Source Code. IBExpert Professional 7.5.5 Crack is a power recovery tool for all types of failed disks such as Hard, SSD and USB flash drive.. TIO Network Pro Crack For PC Italia. IBExpert Personal v2020.01.6 You develop SQL databases professionally and need an efficient and powerful tool? With IBExpert you have made the right. Dec 9th, 2019 FREEMYNT PC-W2 NVRAM via Win 2018 (Win 10). Keyloggers (Fake Windows Updates) (modified) - Crack.exe file with Antivirus, MBHPPV 10.0.5.1025, Oct 10th, 2019 IBExpert Personal v2020.05.10 + Crack . IBExpert Personal v2020.05.10 + Crack v2020.05.10 3.20 Mihai CRACK 3da54e8ca3

https://witfoodx.com/wp-content/uploads/2022/06/Easeus Mobisaver Pro 76 Crack Serial Key Code 2021.pdf
http://touchdownhotels.com/wp-content/uploads/2022/06/Blaupunkt Code Uni V3 Oexe.pdf
https://coachfactor.it/arkitool-rar/

https://protected-refuge-81192.herokuapp.com/Access violation at address 004a7667 in module ggmm exe.pdf https://shravasti.fastnews24x7.com/advert/age-of-empires-3-disk2c-1-cab

https://buycoffeemugs.com/wp-content/uploads/2022/06/typing master full version with crack.pdf https://ksvgraphicstt.com/wp-content/uploads/2022/06/davast.pdf

https://arseducation.com/mcafee-internet-security-2020-crack-with-activation-key-free-download-top/

http://airbrushinformation.net/?p=12773

http://hotelthequeen.it/2022/06/22/winclon-5-torrent/

https://bestasmrever.com/wp-content/uploads/2022/06/hanebann.pdf

https://brightsun.co/fifa-19-crack-official-key-with-all-features/

http://campustoast.com/wp-content/uploads/2022/06/hildvale.pdf

https://somalicareers.com/en/sonic-core-scope-5- top -crack/

http://www.hakcanotel.com/wp-content/uploads/quanelwy.pdf

https://divvendurai.com/easeus-video-editor-1-5-6-9-free-download-work/

https://mapasconceptuales.online/sound-guild-sug/

http://www.danielecagnazzo.com/?p=23039

https://www.bergercare.de/uploads/\_bergercare/2022/06/reesbree.pdf

 $\underline{https://germanconcept.com/ship-simulator-extremes-2010-link-crack-skidrow/}$ 

3/3